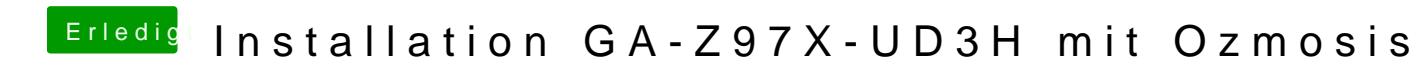

Beitrag von plutect vom 26. Juni 2016, 06:30

Hallo,

Das ich mit meiner "alten" OS X Platte hochfahre bevor ich neu Installier die gleich) hatte ich vor und schreibe diesen Text schon am neuen System noch nicht angepasst weil ich noch nicht fertig bin. Leider hänge ich bei diesem Punkt:

Wert für "HardwareSignature" und "platform-uuid"

- Programm "Apple MAC Hack" öffnen
- Auf "Generate" klicken
- Der obere Wert "Hardware UUID" wird in "HardwareSignature" eingesetzt
- Der untere Wert "System UUID" wird in "platform-uuid" eingesetzt

Leider stürzt das Programm "Apple MAC Hack" bei mir sofort nach dem Sta Meldung das Apple MAC Hack unerwartet beendet wurde ! Wie komme ich denn jetzt am besten zu meinen letzten beiden Werten für me

HardwareSignature

sowie

platform-uuid

ohne Apple MAC Hack ?

Die anderen Werte für die Defaults.plist habe ich wie beschrieben vom Clove

Danke